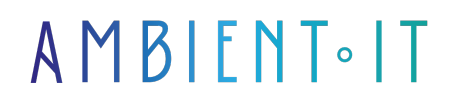

Mis à jour le 05/02/2025

[S'inscrire](https://www.ambient-it.net/formation/elasticsearch/)

# Formation ElasticSearch

2 jours (14 heures)

### Présentation

[ElasticSearch](https://www.elastic.co/fr/elasticsearch) est un moteur de recherche et d'indexation Open Source nouvelle génération. Sa nature distribuée et sa capacité à être résilient et hautement disponible ont déjà séduit des acteurs majeurs tels que Wikipedia, LinkedIn, Netflix, Ebay, ou WordPress.

ElasticSearch a été spécialement conçu pour indexer de très gros volumes de données tout en assurant une montée en charge performante et une forte tolérance aux pannes.

Cette formation aborde les concepts des moteurs de recherche avant de détailler les fonctionnalités de base d'Elasticsearch.

La formation apporte toutes les connaissances nécessaires pour utiliser et exploiter Elastic Search de façon efficace et résoudre les problématiques les plus souvent rencontrées.

Notre formation Elastic Search utilisera la dernière version stable en date du projet ( [Elasticsearch 8.17](https://www.elastic.co/fr/downloads/past-releases#elasticsearch) à ce jour).

## **Objectifs**

- Apprendre à utiliser Elasticsearch, de l'installation à son intégration en passant par sa configuration
- Utiliser le client et l'API Java d'Elasticsearch pour indexer et rechercher des documents
- Monitorer Elasticsearch et comprendre les statistiques d'utilisation
- Déterminer les enjeux et les cas d'usage d'un moteur de recherche
- Situer Elastic Search dans un environnement Big Data
- Comprendre le fonctionnement d'Elastic Search
- Savoir indexer d'importants volumes de données
- Comprendre l'administration et la surveillance du système pour garantir sa disponibilité

### Public visé

- Architecte
- Développeur
- Chef de projet
- Big Data

# Pré-requis

- Connaissances en Java & Linux
- Avoir idéalement suivi [notre formation sur ElasticStack](https://www.ambient-it.net/formation/formation-elastic-stack/)
- [Tester Mes Connaissances](https://www.ambient-it.net/test-technique/data)

### Programme de la formation ElasticSearch

#### Introduction aux moteurs de recherche

- Généralités
- Panorama des solutions de recherche Open Source
- Intégrer un moteur de recherche dans une application
- Enjeux et clés de succès
- Présentation des nouveautés de la [version 6, 7 & 8](https://github.com/elastic/elasticsearch/releases)

### Introduction à Elasticsearch

- Historique du projet
- Apache Lucene
- Ce qu'apporte Elastisearch par rapport à Lucene

#### Les bases d'Elasticsearch

- Principes de fonctionnement en cluster
- Installation
- Configuration
- Notion de Node, d'Index et de Type
- Partitionnement de données
- Vue générale de l'API Rest

### Observability chez Elastic

- Les piliers de l'observabilité
	- Monitoring
	- Logs
	- Metrics
	- Traces API
- Expédier des données depuis le serveur Elastic
- Données métriques d'expédition
- Données de journal d'expédition
- Surveillance de la performance des applications (APM)
- Applications d'observabilité

#### Indexation de documents

- Conception de l'index et de ses documents
- Indexer ou supprimer des documents avec l'API Rest
- Indexation en masse
- Version
- Pondération
- Autres fonctionnalités (routing, consistency, document enfant, ...)

#### Mapping

- Définition et rôle du mapping
- Type de champs
- Les champs prédéfinis
- Méta données d'un Index

#### Analyse et extraction de texte

- Base de l'extraction et analyse de texte
	- Analysers
	- Char filters
	- Tokenizers
	- Token Filters
- Cas d'utilisation
- Configuration et utilisation des Analyzers prédéfinis ou customisés
- Analyse de texte en plusieurs langues
- Suppresion de mots
- Extraction d'adresses email et d'urls
- Suppression de balises HTML dans du texte
- Mise en place de la correction orthographique
- Indexation de fichiers binaires (utilisation d'Apache Tika)

#### Recherche de documents

- Rechercher des documents avec l'API Rest
- Gestion des résultats
- Types de requêtes
	- Requête de type match\_all
	- Requête de type query\_string/simple\_query\_string
	- Requête de type match (et dérivées)
	- Requête de type term et terms
	- Requête de type wildcard
	- Requête de type range
	- Requête de type fuzzy
	- Requête de type bool
	- Requête de type exist/missing
	- Requête de type and, or et not
	- Requête de type type et id
- Différentier requêtes et filtres
- Types de filtres
- Combiner efficacement les filtres
- Pertinence

#### Fonctionnalités avancées de recherche

- Gestion de la pertinence et du score
- Suggestions
- Autocomplétion
- Highlighting
- Recherche Objets / Nested / Parent-Enfant
- More Like This
- Recherche géospatiale

#### Elasticsearch et API Java

- Types de clients disponibles
- Intégrer elasticsearch dans une application Java
	- Embarqué
	- Noeud client
	- Transport client
- Utilisation de l'API Java
- Indexer et rechercher des documents
- Gérer les index
- Gérer les mappings

#### Cloud et Clusterisation

- Principe de fonctionnement d'un cluster elasticsearch
- Prévenir les split brains
- Configurer un cluster elasticsearch
- Scalabilité et volumétrie de données
- Sauvegarder et restaurer un cluster elasticsearch
- Supervision d'un cluster elasticsearch :
	- l'API health
	- l'API state
	- l'API stats
	- l'API pending\_task
	- l'API \_nodes alias node info
	- l'API hot\_threads
	- l'API \_cat
	- Plugins de supervision
	- Logs

#### Fonctionnalités avancées

- Autres types de plugins elasticsearch
- River: définition
- Scripting
- Pré-chauffer son cluster
- La percolation
- Maintenance des nodes
- Répartition des indexes sur différents nodes
- Requêtes et statistiques

## MODULE COMPLÉMENTAIRE EN ANGLAIS SUR DEMANDE (+2 JOURS)

- Training language: English
- Course level : Beginner to intermediate

Cette formation permet de maîtriser les concepts de base de Elasticsearch et d'explorer l'ensemble de ses fonctionnalité . Elle apporte les connaissances nécessaires pour pouvoir utiliser Elasticsearch d'une façon efficace en s'appuyant sur des cas d'utilisations réelles. Lors de cette formation, on aborde les bonnes pratiques ainsi que les problèmes souvent rencontrés.

Théorie : 60% Pratique : 40%

Audience :

- Software Developers
- Data Engineers
- Architects

Prerequisites :

- Knowledge of REST/HTTP, Json, Yaml are appreciated
- No knowledge required

#### Getting Started

- Elasticsearch Overview
- Keys Features
- Basic Concepts
- Install Elasticsearch
- CRUD Operations
- First steps on Search API

#### Mapping and Analysis

- Introduction
- Data Types
- Main parameters
- Mapping API
- Analysis and Inverted Index
- Custom Analyzer
- Multi-Fields

#### **Querying**

- Search API Overview
- Terms Search
- Full Text Search
- Compound Queries

#### Aggregations

- Aggregations Overview
- Metrics, Aggregations
- Buckets Aggregations
- Pipelines Aggregations

#### Modeling data

- Denormalization
- Object relationship
- Nested relationship
- Parent/Child relationship

#### Dynamic mapping and Templates

- Dynamic field mapping
- Dynamic template
- Template API

#### Nodes and Cluster Management

- Multi-nodes cluster
- Nodes Types
- Cluster settings

#### Ingest API

- Ingest Node
- Pipeline API
- Scripting

#### **Overview**

- Script API
- Painless language

#### More Features

- Alias
- Watcher
- Highlighting
- Suggestion
- Reindex Data
- Update by Query and Delete by Query

## Module complémentaire : Préparation à la certification Elastic Engineer (+2 jours)

### Sociétés concernées

Cette formation s'adresse à la fois aux particuliers ainsi qu'aux entreprises, petites ou grandes, souhaitant former ses équipes à une nouvelle technologie informatique avancée ou bien à acquérir des connaissances métiers spécifiques ou des méthodes modernes.

## Positionnement à l'entrée en formation

Le positionnement à l'entrée en formation respecte les critères qualité Qualiopi. Dès son inscription définitive, l'apprenant reçoit un questionnaire d'auto-évaluation nous permettant d'apprécier son niveau estimé sur différents types de technologies, ses attentes et objectifs personnels quant à la formation à venir, dans les limites imposées par le format sélectionné. Ce questionnaire nous permet également d'anticiper certaines difficultés de connexion ou de sécurité interne en entreprise (intraentreprise ou classe virtuelle) qui pourraient être problématiques pour le suivi et le bon déroulement de la session de formation.

## Méthodes pédagogiques

Stage Pratique : 60% Pratique, 40% Théorie. Support de la formation distribué au format numérique à tous les participants.

### **Organisation**

Le cours alterne les apports théoriques du formateur soutenus par des exemples et des séances de réflexions, et de travail en groupe.

### Validation

À la fin de la session, un questionnaire à choix multiples permet de vérifier l'acquisition correcte des compétences.

## Sanction

Une attestation sera remise à chaque stagiaire qui aura suivi la totalité de la formation.